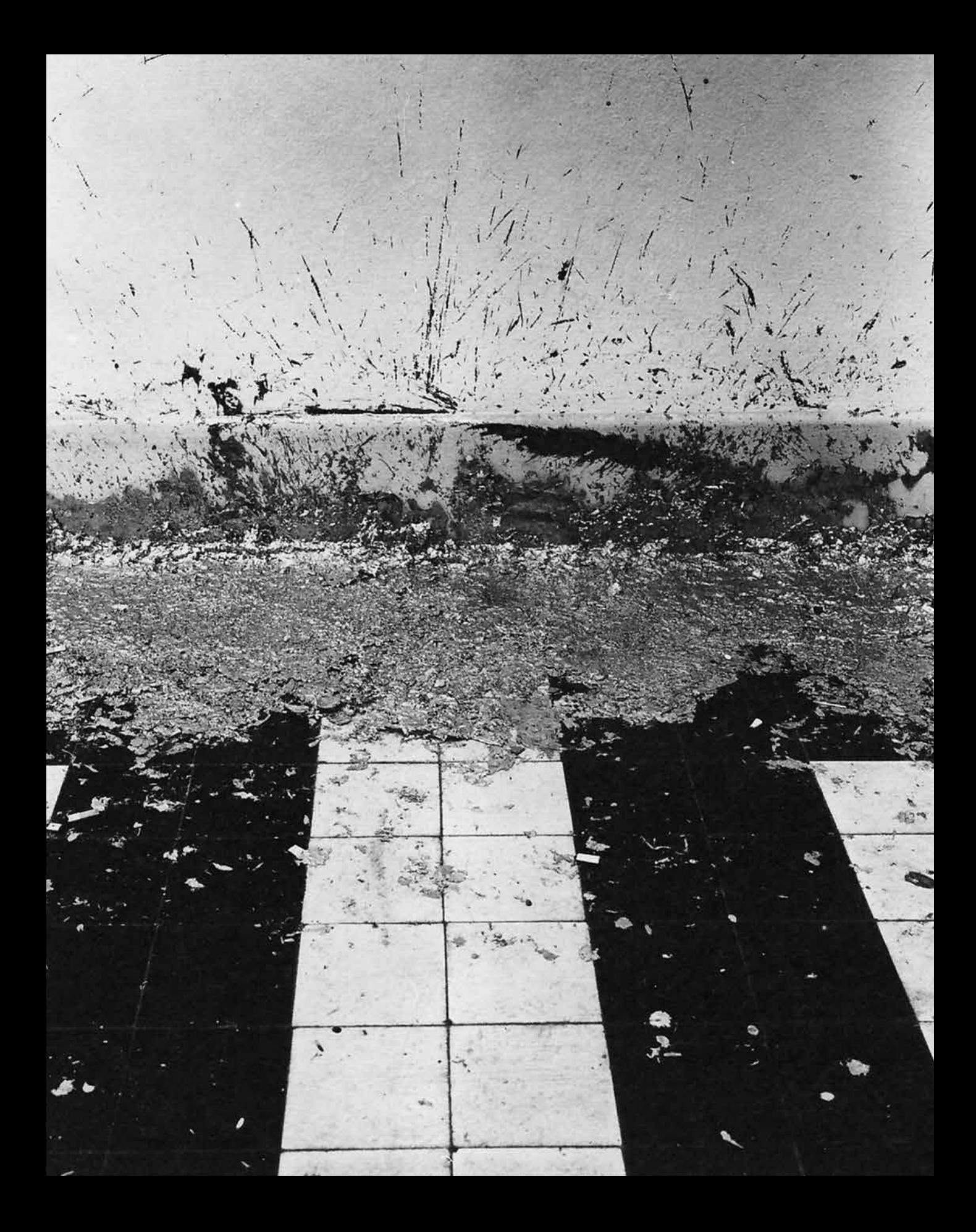

# A INVENÇÃO DOS CURADORES

# **Vesna Madžoski**

*E quando as casas foram tornadas à prova de fogo completamente, (…) já não havia necessidade de bombeiros pelos motivos de antes. Foi dado a eles um novo trabalho, como guardiões de nossa paz mental, o foco em nosso compreensível e justo temor de sermos inferiores; censores oficiais, juízes, e executores. Assim é você, Montag, e assim sou eu.*<sup>1</sup>

# **arte contemporânea história da curadoria teoria da curadoria**

*A autora realiza um retorno crítico ao momento inicial de instituição do curador como profissão no Império Romano, buscando analogias que possibilitem reflexões sobre o perfil da função e exigências que recaem sobre o curador atualmente, sua posição no sistema da* 

*THE INVENTION OF CURATORS | The author makes a critical return to when the profession of curator was first instituted in the Roman Empire, seeking analogies to enable us to reflect about the profile of the role and demands on the curator today, its position in contemporary art system and the ambiguous situation of care and confinement implied in the process of curating.* | Contemporary art history of curatorship theory of curatorship

*arte contemporânea e a situação ambígua de cuidado e confinamento que o processo da curadoria implica.* 

### **Sobre bombeiros e arte**

Em carta dirigida a Willem Sandberg explicando a decisão de cancelar sua participação na exposição no Museu Stedelijk de Amsterdam em 1960, os três membros da Internacional Situacionista, Constant Nieuwenhuys, Guy Debord e Asger Jorn, escreveram o seguinte:

#### **Caro Senhor,**

*Gostaríamos de agradecer o interesse demonstrado por nós, e sua oferta de abrir o Museu Stedelijk a uma experiência da IS.*

*Infelizmente nos é impossível considerar qualquer espécie de restrição no projeto apresentado. Temos conhecimento dos obstáculos que o senhor está encontrando neste momento. Mas nosso papel,* 

*como o senhor certamente compreende, é salvaguardar a totalidade de nossa abordagem; não nos substituirmos por especialistas em desenvolvimento econômico e social.*

*Portanto, gostaríamos de informá-lo de que as salas 36 e 37 podem ser destinadas a outros propósitos a partir de 30 de maio. Os situacionistas não estão em posição de utilizálas nessa data nem posteriormente.*

> *Atenciosamente, Constant, Debord, Jorn*<sup>2</sup>

Isso foi precedido por um ano de correspondências e negociações entre os Situacionistas e Willem Sandberg,<sup>3</sup> que se encerrou com uma carta na qual informa que o labirinto que eles pretendiam construir na exposição dependia da aprovação do departamento de incêndios.4 O museu não tinha condições de arcar com a produção da obra, devendo, portanto, realizar uma solicitação de apoio financeiro à Fundação Prince Bernhard.<sup>5</sup> Entendendo que havia o perigo de que o trabalho se comprometesse devido a influências externas, os situacionistas recusaram o convite. Da perspectiva atual, somos quase incapazes de detectar o que parece problemático nessas restrições; como é sabido, hoje a produção de exposições em todos os grandes museus (ocidentais) deve primeiro ser aprovada pelo departamento de incêndio local. Por outro lado, o pré-requisito de que os artistas postulem para obter financiamento externo à instituição que os convida tornou-se norma amplamente aceita.

Antes dessa declaração, os situacionistas realizaram uma reunião em Amsterdam, da qual temos uma gravação em que Asger Jorn elabora a posição do grupo:

*Sandberg representou precisamente aquele reformismo cultural que, vinculado à política,* 

*ascendeu ao poder por todos os cantos da Europa a partir de 1945. Essas pessoas têm sido os gestores culturais ideais dentro do quadro que já existe. Para tanto favoreceram ao máximo modernistas menores e os débeis jovens seguidores do modernismo de 1920- 1930. Não foram capazes de fazer nada pelos verdadeiros inovadores. De fato, ameaçados por todos os lados por uma contraofensiva de reacionários confessos (...), tentaram radicalizar-se no momento exato em que estavam cedendo.6*

Concluindo, Jorn diagnosticou:

*Sandberg no labirinto, junto conosco, poderia ter-se encontrado ou perdido. Mas a busca ineficaz dos compromissos de proteger seus esforços passados o impediu de cair em boa companhia. Sandberg não ousou romper com a vanguarda, mas também não ousou assegurar as únicas condições aceitáveis para uma vanguarda real.*<sup>7</sup>

A leitura da correspondência de Guy Debord com outros membros da Internacional Situacionista evidencia que eles estavam completamente cientes do fato de que seu projeto manifestava uma ideia "antimuseu".8 Debord acreditava que Sandberg estivesse "procurando um grande escândalo", daí o convite para a exposição, mas ainda pensavam "estar em posição para ir além de seus desejos".9 Esses desejos eram "as manobras" de Sandberg para "estabelecer seus artistas holandeses (...) como líderes da arte moderna", representantes de práticas artísticas que a IS considerava ultrapassadas.10 Na prática, isso significava que eles só concordavam em fazer um projeto em Amsterdam com liberdade completa e, de acordo com seus planos, "*com a ajuda de Sandberg*, mas

*contra suas ideias*".11 Essa decisão de permanecer estritos com relação à concepção da mostra veio da importância que tinha essa mostra para a IS e sua prática artística em geral:

*Porque esta mostra decidirá o destino do movimento como um todo – e, no pior cenário, de forma definitiva! De fato, não se trata da mostra, trata-se de uma nova construção. (…) Que meios técnicos estão disponíveis? Em si, não são nada: uma nova arte é necessária para sua combinação, não como obras de arte, obviamente, mas como práticas.*<sup>12</sup>

No sentido tático, podemos reconhecer neste exemplo a prática do desvio, da deriva definida anteriormente por Debord como forma de lutar contra a produção de espetáculo.<sup>13</sup> Utilizando as táticas de zonas ocupadas, acreditavam na possibilidade de dar aos diretores de museus uma nova direção: "A deriva era uma tática no sentido militar clássico do termo, (…) uma 'arte do fraco'. (...) 'Deve atuar em e com um terreno a ela imposto e organizado pela lei do poder estrangeiro. (…) É uma manobra 'dentro do campo de visão do inimigo', (…) e dentro do território inimigo'."14 Os situacionistas entenderam o cancelamento da mostra como sinal de que o diretor não estava pronto para um engajamento verdadeiro na mudança de paradigma das práticas expositivas, recusa que produziria pela primeira vez um trabalho cuja ideia principal era o apagamento de fronteiras entre o interior protegido de um museu e a cidade como exterior.15 Por outro lado, seu labirinto desafiava a economia por detrás da produção de arte do museu; apagava a autoria através da prática coletiva e se recusava a produzir, como resultado, um objeto que seria posteriormente incluído na circulação capitalista de arte. Entenderam a explicação de Sandberg de que o trabalho dependia da decisão do departamento de incêndio como desculpa e não como razão verdadeira. Ainda assim, essas duas exigências evidenciaram uma nova situação na produção de arte – sua abertura para um múltiplo conjunto de agentes e influências. No momento em que as práticas artísticas começaram a passar da produção de objetos aos gestos expositivos, o sistema de controle ou, em termos foucaultianos, a administração de restrições também mudou.

Não está claro como e quando os departamentos de incêndio se tornaram um agente poderoso na produção de arte. É verdade que nenhum grande incêndio ocorreu em nenhum grande museu nas últimas décadas, devido às medidas ou ao simples fato de que obras de arte dificilmente produzem fogo sozinhas. O que se pode concluir de sua inclusão é o número crescente de fatores externos na produção de arte, particularmente na arte criada como site-specific e intervenção. Subitamente, no espaço aparentemente neutro do cubo branco, encontramos um conjunto de agentes e atores conformando diretamente as obras de arte. As atividades dos bombeiros como agentes de segurança nunca são questionadas, e eles são silenciosamente aceitos como elementos necessários à segurança social, nunca considerados agentes repressores ou policiadores do aparato estatal.

Ao pensar sobre bombeiros e arte, a primeira imagem que vem à mente é aquela criada por Ray Bradbury no romance *Fahrenheit 451*, que acompanha a transformação do personagem principal, Guy Montag, um bombeiro. Nessa visão distópica do futuro, bombeiros são especialistas cuja tarefa é queimar todos os livros, junto com as casas em que são mantidos escondidos. Esse é o mundo de uma sociedade que se considera democrática, mas também um mundo de memória curta em que Hamlet é resumido em uma única frase, maridos e esposas não conseguem mais se lembrar

do primeiro momento em que se conheceram, e a poesia é considerada perigosa.16 De acordo com essa versão da história, a humanidade decidiu por si própria exterminar qualquer forma de estímulo à reflexão filosófica ou ao engajamento prolongado.

*Farenheit 451* é geralmente interpretado como a visão de Bradbury sobre a questão da censura estatal. Ainda assim, conforme consta em diversas entrevistas e no próprio romance, é uma história sobre o uso da televisão como narcótico, como ópio que tem o poder de destruir o interesse em ler literatura.<sup>17</sup> Apresentando apenas fatos e lavando cérebros com o rápido fluxo da informação, a overdose de TV levou também ao apagamento da memória. Seguindo a fraqueza da maioria que parou de ler, adicta a um novo estímulo sensorial, o governo instituiu o uso de bombeiros como agentes para extinguir os livros. Entretanto, a responsabilidade por essa repressão contra qualquer um que ouse ler recai igualmente no lado dos cidadãos que escolheram ser governados dessa forma, acreditando que a ordem em uma sociedade só pode ser alcançada sem livros.

O que importa aqui é a motivação que colocou as pessoas contra os livros – a ideia de que, com seu apagamento, todas as diferenças e conflitos sociais também serão apagados:

*Você tem que entender que nossa civilização é tão vasta, que não podemos deixar nossas minorias agitadas e comovidas... Pessoas de cor não gostam de* Little Black Sambo*. Queime. Pessoas brancas não gostam de* A Cabana do Pai Tomás*. Queime. Alguém escreveu um livro sobre tabaco e câncer de pulmão? O cigarro que as pessoas estão querendo? Queime o livro. (...) Os funerais são lúgubres e pagãos? Elimine-os também.(...) Não vamos nos preocupar com indivíduos com memórias.* 

## *Esqueça-os. Queime-os todos, queime tudo. O fogo é claro e o fogo é límpido.*<sup>18</sup>

Complicadas demais para ser administradas, as diferenças devem ser apagadas, e, com elas, todos os traços ou evidências do passado. Embora a ideia original desse livro tenha vindo de "Hitler, é claro",19 estamos prontos para esboçar uma diferença fundamental entre os atos de 1933 e aqueles aqui descritos. O regime nazista queimou os livros dos outros enquanto fontes perturbadoras que poderiam destruir o mito da unicidade nacional e origem coletiva, como potencial ameaça que destruiria essa singularidade artificialmente criada. Por outro lado, a razão futurista para queimar os livros é preservar a diversidade de uma sociedade ou como expressão fundamental de correção política. Ao que parece, essa sociedade passará a existir na plena felicidade de autômatos humanos somente se todas as diferenças culturais tiverem sido apagadas, se todos os crimes do passado tiverem sido esquecidos, e se o presente jamais for questionado. Não há necessidade de questionar o significado da vida, mas de acordar todos os dias renovado, pronto para aceitar o roteiro da realidade escrito por outra pessoa.

A transformação final do bombeiro herói o faz fugir da perseguição da polícia por sua desobediência. Montag deixa o controlado cenário urbano, sob vigilância permanente, e foge para o interior. Lá encontra colônias secretas de sem-teto, formadas por antigos professores, cientistas, bibliotecários, etc., cada um dos quais memorizou um livro, garantindo que o conhecimento não fosse queimado junto com os

Joseph Beuys, *Fettecke* (Canto de gordura),1969

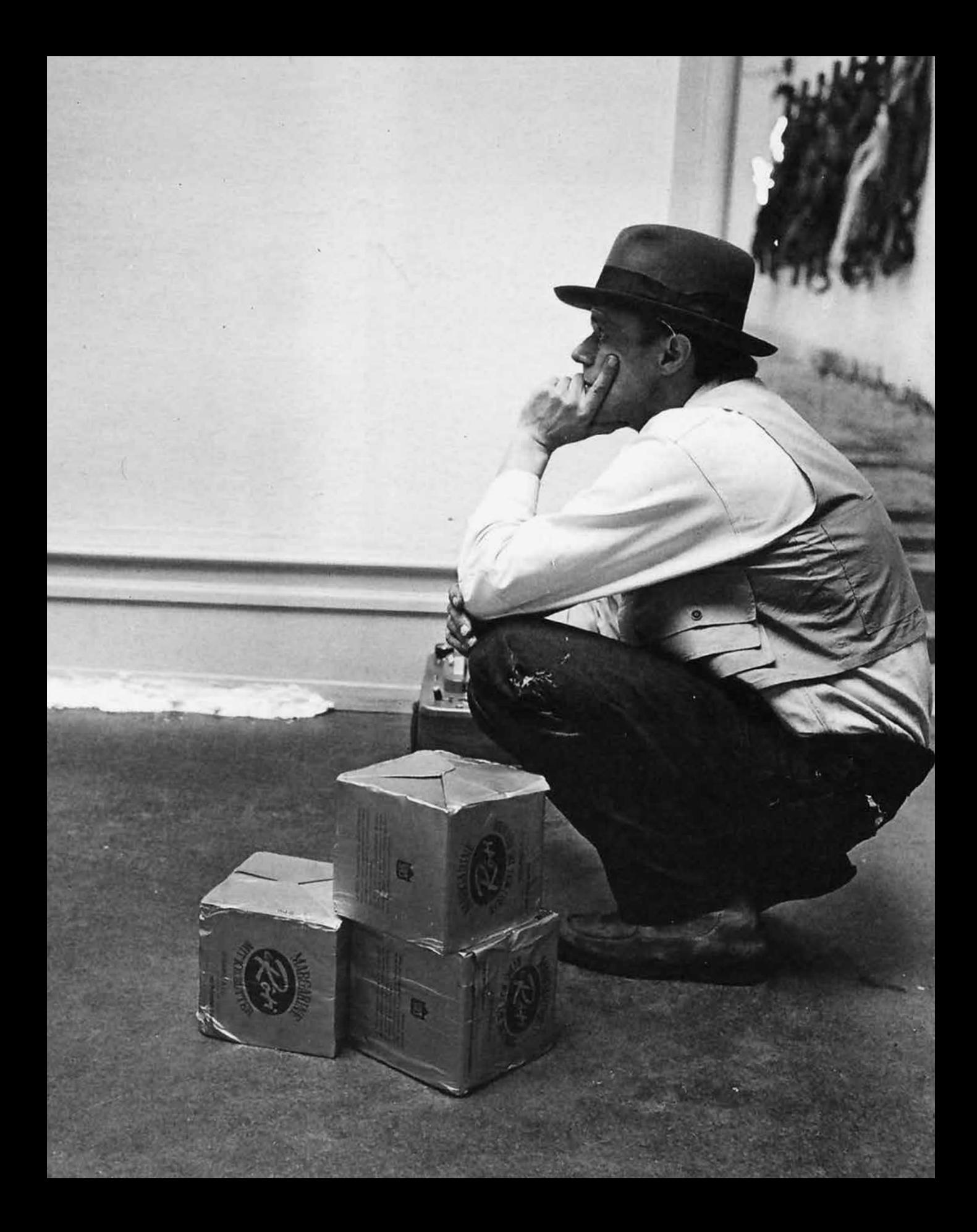

livros. Entretanto, a chave para ler esse romance parece ser a natureza dialética da memória – embora dotada do potencial de tornar-se fonte de violência perpétua, também pode representar uma saída:

*Havia uma porcaria de pássaro estúpido chamado Fênix antes de Cristo: a cada cem anos ele construía uma pira e se queimava. Ele deve ter sido parente próximo do primeiro homem. Mas a cada vez que se queimava, ressurgia das cinzas, e renascia outra vez. E parece que estamos fazendo o mesmo, novamente, e outra vez, mas temos algo que Fênix nunca teve. Sabemos a estupidez que fizemos. Sabemos as estupidezes que fizemos durante milhares de anos, e enquanto delas soubermos e as mantivermos diante de nossas vistas, poderemos alguma dia acabar com os malditos rituais de piras e parar de pular em direção a seu centro. Escolheremos algumas pessoas que se lembrem, a cada geração.*<sup>20</sup>

Nesse mundo aparentemente perfeito e ordenado, a violência dirigida aos outros não desapareceu; ela apenas ocorre tão rapidamente, que ninguém se responsabiliza mais, deixando que as memórias externas lembrem-se de tudo que há para esquecermos, purificando-nos no fogo antes do início do novo ciclo.

Um elemento importante de lembrar nesse romance para nossa investigação futura é a transformação evidente da descrição do trabalho do bombeiro: de protetores de vidas humanas, com o surgimento das casas à prova de fogo, gradualmente passaram a protetores da ordem social. Do serviço ao policiamento. Talvez devido à imagem benevolente que evocavam nas mentes das pessoas, eram aqueles a quem essa delicada tarefa repressiva era delegada. Embora os bombeiros

hoje ainda combatam o fogo, *Fahrenheit 45*1 nos impele a permanecer sensíveis às transformações das profissões relacionadas à segurança e ao escopo de atividades que são autorizadas a executar. A linha entre serviço e repressão é mais tênue do que comumente se pensa.

Hoje o que se vê é que tudo nos museus se tornou à prova de fogo – das obras de arte e artistas às salas expositivas e audiências. Tudo é seguro e seco, pronto para a admiração silenciosa de traficantes a aposentados. O politicamente correto redirecionou o potencial da arte para sua disponibilidade para deficientes, produzindo trabalhos que, em última instância, se parecerão uns com os outros. Por outro lado, "em termos foucaultianos, a governamentalidade utiliza a estética para penetrar o sujeito mais profundamente, perfurar nossa capacidade de autogoverno".21 O artista se tornou o "sujeito capitalista final",<sup>22</sup> cúmplice das regras e regulamentos: quase não se ouve falar da rejeição de participação em uma exposição devida às restrições impostas pelo departamento de incêndio ou outros fatores externos. Hoje ser artista significa participar de exposições e exibir em galerias sem nenhum questionamento; em outras palavras, ser artista tornou-se uma profissão como qualquer outra no mercado. Claramente, uma posição oposta por completo à proclamação de Debord "jamais trabalhe", a sua recusa em participar do comércio global do mercado capitalista; em vez de diversão, encontramos uma capitulação geral – uma participação total na produção de arte como espetáculo.<sup>23</sup>

Esta investigação começou como uma tentativa de rastrear as mãos invisíveis da censura na arte contemporânea na Europa, censura que raramente é reconhecida publicamente. A história da tentativa situacionista de reocupar um dos mais importantes museus ocidentais apresentou o caráter

de Willem Sandberg, diretor cuja originalidade o aproximou mais dos curadores dos dias atuais do que de simples gestores de instituições culturais. Famoso por seu gesto, em 1938, de pintar as paredes do museu de branco pela primeira vez, simultaneamente introduzindo o 'cubo branco', modelo predominante de exibição e percepção de arte modernista.24 Com esse simples gesto, a ilusão de neutralidade, ilusão das paredes brancas que agora esconderão diferentes mãos por trás da criação dos novos objetos de fetiche, também havia sido criada.25

Antes de tentar compreender o presente, pode ser estimulante primeiro voltar à história. Buscaremos as origens dos curadores para definir seu papel inicial dado pela sociedade. A questão principal aqui é: o quanto ele difere desse dos dias atuais? ou, em outras palavras, o que nos faz seguir nomeando da mesma maneira essa profissão específica nas artes?

# **De Cvratoribvs. Da Roma Antiga aos tempos modernos**

O momento inicial de instituição da curadoria como profissão ocorreu no Império Romano. No altamente desenvolvido sistema de administração e códigos legais usado como fundamento para a maior parte dos sistemas legais europeus atuais, os curadores eram servidores públicos com papel específico.<sup>26</sup> Eram (sempre homens) indicados para pessoas incapazes de gerir seus negócios nos seguintes casos:

I. Menores: homens depois da puberdade e mulheres aptas a casar recebem curadores até completar 25 anos.

II. Loucos (*furiosi*). A curadoria de seus parentes.

III. Aos lunáticos também, aos surdos, mudos e aos doentes incuráveis são dados

curadores, porque não podem gerir seus próprios assuntos. Isto não se aplica ao cego, que, sendo capaz de falar, poderia indicar um procurador.

IV. Gastadores (*prodigi*). Um curador é apontado a alguém que, devido à perda de sua propriedade, sofreu a intercessão do pretor para sua administração. O efeito de tal interdito é impedir o gastador de perder ou tornar endividada sua propriedade. Mulheres podem ser declaradas gastadoras.27

Entretanto, "a cura de lunáticos e pródigos é, de fato, mais antiga que a de menores".28 Entre as explicações legais para a necessidade de apontar um curador para a "mentalidade de pessoas alienadas", encontramos o seguinte:

*A alienação mental (*furiosi, mente capti*). Um mentecapto não pode realizar negócios porque não entende o que faz. A incapacidade do louco é absoluta. São incapazes de julgar prudentemente seus próprios assuntos ou do entendimento do efeito de seus próprios atos.*<sup>29</sup>

Um esclarecimento adicional sobre a descrição do curador é encontrada na *Enciclopédia Britânica*:

*Curadores são designados não apenas a menores, mas em geral a todo aquele que, seja por falha de julgamento, ou inadequação de disposição, seja incapaz de gerir seus próprios assuntos corretamente. No primeiro tipo, estão os idiotas e os furiosos. Idiotas, ou* fatui*, são inteiramente desprovidos da faculdade da razão. A perturbação do furioso não consiste de falha da razão, mas em imaginação sobreaquecida, que obstrui o emprego da razão aos propósitos da vida. Os curadores também devem ser designados aos lunáticos; e mesmo surdos e mudos,* 

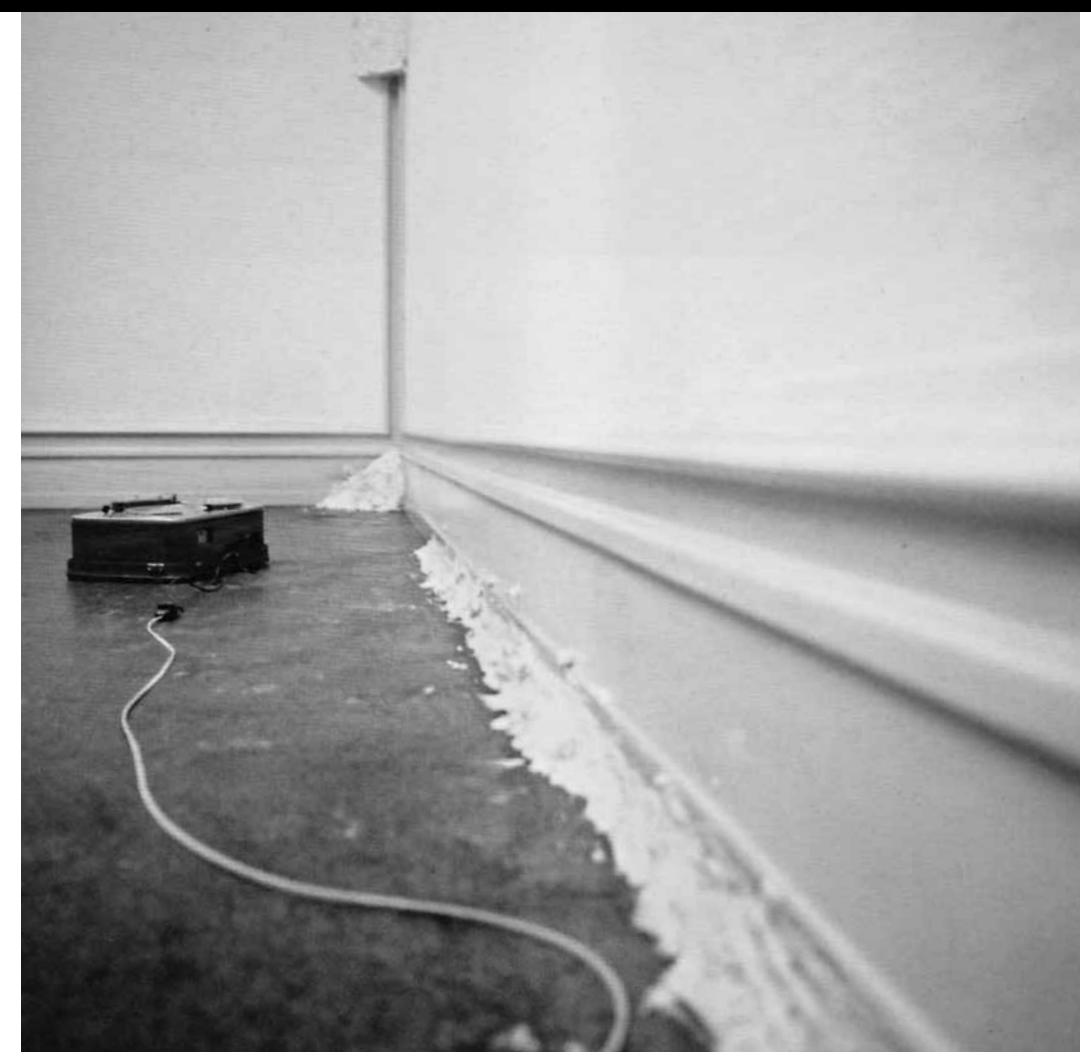

Joseph Beuys, *Fettecke* (Canto de gordura),1969

*pois embora conservem o julgamento sadio, aparentemente não o podem exercer na administração dos negócios (1823: 637).*<sup>30</sup>

A essa lista se deveriam acrescentar várias outras categorias. A primeira é a das mulheres: todas as mulheres são obrigadas a estar "sob a autoridade de um quardião", exceto as virgens vestais,<sup>31</sup> enquanto o marido automaticamente se torna "curador perpétuo da esposa".32

Em tempos romanos, entretanto, não são apenas pessoas que estavam sob o cuidado curatorial;

havia também oficiais encarregados de diferentes departamentos no setor público:

*Saneamento, transporte, policiamento. Os*  curatores annonae *estavam a cargo dos suprimentos públicos de óleo e milho. Os*  curatores regionum *eram responsáveis por manter a ordem nas 14 regiões de Roma. E os*  curatores aquarum *cuidavam dos aquedutos.*<sup>33</sup> Curatores viarum*. Inspetores das estradas.*<sup>34</sup>

Os escravos eram tidos como parte dos bens móveis dos cidadãos romanos, já que habitavam a zona entre sujeitos e objetos,<sup>35</sup> considerados similares aos infantes e lunáticos que não eram capazes de tomar decisões razoáveis: "A esse respeito se assemelham a crianças e lunáticos; e como crianças e lunáticos devem ser representados por seus guardiões e curadores, pessoas jurídicas devem ser representadas pelos agentes designados e definidos pela constituição".36 Assim como outras pessoas jurídicas (corporações, instituições, estradas, pontes, etc.) tinham que ser representadas por um curador, pois "cada pessoa jurídica era originalmente incapaz de ser instituída herdeira enquanto *personae incertae* (pessoas incertas)".37

A partir dessas definições, podemos concluir que, no caso de humanos, um curador era um representante, um guardião ou um cuidador de uma entidade considerada não pessoa, um quase humano, ainda-não-humano, alguém no estado de mutação, transição. No caso de instituições e pessoas jurídicas, os curadores cuidavam de objetos valiosos, que tinham um estatuto de mais-que-objetos, quase humanos, cuja existência ainda era de importância para o funcionamento do sistema. Ainda assim, o cuidado de humanos não era do tipo médico ou humanitário, mas o cuidado da posse material e herança. O Império Romano regulou as obrigações que esses indivíduos tinham de contribuir com seus impostos, mas atentou para que não ficassem sem nenhuma posse, tornando-se assim problema e obrigação do Estado. Ao protegê-los, o Império se protegia. Ao instituir curadores, os romanos criaram um sistema que governava todos os corpos e objetos que ainda eram valiosos, mantidos vivos para dar sua contribuição enquanto existiam na área obscura entre os sujeitos reais e os "incertos" ou artificiais. Ao que parece, os curadores são instituídos como guardiões das propriedades e não pessoas, nos lugares e posições onde quer que existisse algo valioso a ser guardado. O curador era o único responsável por manter o objeto/ sujeito no estado mais desejável, protegendo-o de qualquer tipo de dano. Serviu como mediador entre o sistema que precisava mantê-lo guardado, uma espécie de fiador que assegurava ser ininterrupta a comunicação entre governo e governado.

Posteriormente, mais provavelmente na Idade Média, o papel do curador tornou-se eclesiástico: na hierarquia da Igreja católica cristã, cura foi a palavra com que se designava um membro do clérigo "a cargo de uma paróquia; um clérigo que assiste um reitor ou vigário"<sup>38</sup> e "uma pessoa que é investida de cuidado ou cura das almas de uma paróquia".39 Seguindo a discussão anterior, isso pode ser interpretado como sinal de que agora o que se havia tornado propriedade particularmente importante a ser governada pelo Estado eram as almas dos membros da paróquia, propriedade que se colocou sob os cuidados da Igreja.

Nos tempos modernos, a maioria das discussões na história da curadoria nas artes começa com descrições neutras das pessoas como aquelas a cargo de coleções de museus. Se nos detivéssemos, entretanto, em observação mais detalhada do conteúdo dessas coleções, encontraríamos traços de conquistas, guerras, roubos e horrores similares que conduziram esses objetos preciosos aos centros de poder. A aquisição da maioria desses objetos não é nada inocente; foram trazidos por alguém, tomados de alguém, vivo ou morto. Para melhor entendimento desse processo é importante recordar as palavras de Walter Benjamin, que considerou esses preciosos objetos essencialmente representações da história escrita pelos vencedores, objetos que contêm barbarismo oculto através de sua representação dos maiores desenvolvimentos da civilização:

*Quem quer que tenha emergido vitorioso participa até hoje da marcha triunfal na qual os que atualmente reinam pisam sobre aqueles que se estiram prostrados. De acordo com a prática tradicional, os espólios são carregados junto com a marcha. São chamados tesouros culturais, e um materialista histórico os vê com cuidadoso distanciamento. Pois, sem exceção, os tesouros culturais que ele pesquisa têm uma origem que não pode contemplar sem pavor. Devem sua existência não apenas aos esforços de grandes mentes e talentos que os criaram, mas também ao árduo trabalho anônimo de seus contemporâneos. Não há documento de civilização que não seja simultaneamente documento de barbárie. E assim como tal documento não é livre de barbárie, o barbarismo macula a maneira com a qual foi transmitida de um dono a outro.*<sup>40</sup>

Consequentemente, curadores como especialistas que deveriam zelar pelos objetos recentemente adquiridos também estavam sendo treinados para esconder a particularidade de sua história, de sua origem. No modernismo, sua origem bárbara será apagada e substituída por uma narrativa geral da importância que têm para o discurso da história de uma entidade abstrata chamada raça humana. De acordo com essa crença, devemos ler as maiores realizações da natureza humana naqueles centros de poder, aprendendo através da observação de objetos altamente civilizados. Ainda assim, de acordo com Benjamin, o outro lado da natureza humana também está secretamente contido naqueles 'documentos', aquele que os criadores de discurso não tinham a intenção de que lêssemos: avareza, arrogância, roubo e o desejo de identificação com os vitoriosos, com os conquistadores.

Nos últimos anos, testemunhamos um número crescente de textos e livros sobre curadoria enquanto disciplina jovem, tentando definir o campo e *expertise* da profissão. Numerosas discussões, programas educacionais e publicações foram criados na tentativa de decifrá-la. Ainda assim, a chave para o entendimento de seu presente e futuro pode estar em seu passado, a que brevemente nos referimos em nossa discussão anterior. Treinada para apagar as origens dos objetos de arte, a curadoria parece ter estado igualmente cega para suas próprias origens. Neste momento, para tentar verbalizar a complexidade dos temas de que estamos tratando aqui, observaremos dois aspectos da curadoria: a função curador e o procedimento curatorial.

#### **A função curador**

Na breve história da curadoria como profissão nas artes, é possível definir dois grandes desenvolvimentos, o período antes e depois da Segunda Guerra Mundial:

*Antes da Segunda Guerra Mundial, a organização de exposições era a tarefa do chamado "curador do museu", cargo que implicava a vinculação a uma instituição estável e a atenção para construir e cuidar de uma coleção permanente. Esse papel, tal como a raiz etimológica de* curare *ou "cuidar" implica, era mais relacionado à interpretação da arte e à preservação de obras de arte. Nas décadas posteriores à Segunda Guerra Mundial, houve uma mudança desse tipo de "curador de museu" para o que um dia viria a se chamar um "autor de exposição", ou seja, o papel do "curador" como o entendemos hoje. (...) Essa mudança e o debate sobre o que um "curador" é e faz na realidade começou apenas nos anos* 

*60. (...) Ao longo do tempo, o trabalho do curador demonstrou estar menos relacionado ao "cuidar" no sentido de preservar a arte, do que a "descobrir" artistas, movimentos e cenas menos conhecidos, uma verdadeira profissão modelada por cursos de mestrado, simpósios temáticos e conferências.*<sup>41</sup>

Em outras palavras, o anonimato dos curadores de museu esmaeceu aos poucos, trazendo à cena um novo ator que agora passará a ter nome, autoria de uma exposição, um estilo reconhecível e garantia de qualidade; será considerado um autor por seu próprio direito. No ensaio "O que é um autor?", Michel Foucault define a função do autor como um resultado histórico de necessidades particulares da economia da lei – vinculado ao sistema legal, serve para punir os responsáveis pela transgressão:

*Historicamente, o tipo de propriedade sempre foi subsequente ao que se pode chamar de apropriação penal. Textos, livros e discursos realmente começaram a ter autores (além de figuras míticas, sacralizadas e sacralizadoras) à medida que autores se tornassem sujeitos à punição, à medida que os discursos pudessem ser transgressores. Em nossa cultura (e, indubitavelmente, em muitas outras), o discurso não era originalmente um produto, uma coisa, um tipo de bem; era essencialmente um ato – um ato localizado no campo bipolar do sagrado e do profano, do lícito e do ilícito, do religioso e do blasfemo. (...) Estamos acostumados (...) a dizer que o autor é o criador genial de um trabalho no qual deposita, com potência e infinita generosidade, um mundo inesgotável de significados. Estamos acostumados a pensar que o autor é tão diferente de todos os outros homens, e tão transcendente com relação a todas as línguas, que, assim* 

## *que toma a palavra, os sentidos começam a proliferar, a proliferar indefinidamente.*<sup>42</sup>

Sem perceber, o mundo da arte começou a abrigar um "produto ideológico", a "figura ideológica através da qual é marcado o modo pelo qual tememos a proliferação de significado".<sup>43</sup> Sendo parte do sistema de restrições das quais nossa sociedade não pode escapar, seu papel de "regulador do fictício"44 parece estar de acordo com a função desempenhada pelos curadores no tempo dos romanos, como protetores da razão. Como lembramos, a "enfermidade da pessoa furiosa não consiste no defeito da razão, mas em uma imaginação superaquecida, que obstrui o emprego da razão para os objetivos da vida".45 Os *furiosi*, portanto, precisavam de um curador, um guardião para garantir que o discurso continuaria intacto em séculos posteriores, mas que também significa a continuidade do medo da proliferação de sentido.

Em vez de proliferação de sentido, ao discutir curadoria nos deparamos com a proliferação de responsabilidades: curador significa uma "atividade múltipla de mediador, produtor, interface e neocrítico".46 O verbo "curar... também pode sugerir uma mudança na concepção do que curadores fazem, de alguém que trabalha em algum grau afastado dos processos de produção artística, a alguém ativamente 'mergulhado totalmente naquilo'".47 Ainda mais significativo, em suas últimas manifestações, a figura do curador se tornou predominantemente feminina, quase uma caricatura, criatura regida por poderes mitológicos:

*Eu concebi "o curador" da seguinte forma: uma mulher, atraente, com genes de um sujeito masculino e branco prototípico, capaz de fazer coisas acontecerem, alguém que levou o artista até algum lugar e colocou*  *seu trabalho em um mapa global, tanto na teoria quanto na prática, uma poliglota com interminável coleção de chapéus (tanto reais quanto simbólicos), um híbrido de artista, acadêmico e político que tem plenos poderes para representar, estruturar, articular fatos e ficções sobre artistas e seus trabalhos (sobretudo eloquentemente), e uma pessoa que gerou determinada comoção entre os artistas, que ou a amam, ou amam odiá-la de todo.*<sup>48</sup>

Ainda assim, o exército de jovens mulheres atraídas para essa posição particularmente poderosa de influência e controle da produção de arte contemporânea parece não ter consciência da posição extrema de sua própria exploração. Espera-se que estejam aptas a desempenhar a seguinte lista de atividades:

*Curadores pesquisam, escrevem, educam, facilitam, levantam fundos, planejam, dirigem, produzem, criam e cuidam dos artistas, obras e exposições desde seu estágio inicial como ideia até muito depois que acontecem. Documentam, promovem, apresentam e reapresentam projetos passados, enquanto buscam novos projetos o tempo todo. Formam redes, reúnem ideias e constroem públicos; trabalham de forma fluida e independente, dentro, através de, em relação a, com e fora de instituições. Articulam conceitos, vendem* branding *e projetos, e medeiam polos e atores do campo da arte. São pêndulo entre a prática e a teoria, entre a arte e sua história. Curadores também fazem as vezes de críticos, quando estes se ausentam.*<sup>49</sup>

Em comparação com os curadores de museus, seus predecessores masculinos, que estavam

alinhados com uma instituição específica onde cada uma dessas tarefas era realizada por uma série de colaboradores, as curadoras atuais só são consideradas se podem realizar essa exata lista de tarefas. Sua independência significa não pertencer a instituição alguma, existindo em estado precário de realizador de projetos temporários, e ser "pau para toda obra" que desempenha essas tarefas por si mesma. Seduzidas pela nova posição oferecida pelo modo de produção capitalista pós-fordista, as curadoras sentem prazer na ilusão de deter o poder em suas mãos, enquanto são completamente exploradas. De qualquer modo, essa posição de autor de exposição 'independente' foi inicialmente estabelecida por Harald Szeemann, considerado o primeiro realizador de exposições e fundador de nova discursividade nas artes no início dos anos 70.50 Voltando aos situacionistas, no momento em que as práticas artísticas tentaram transformar-se em gestos expositivos, foi instituído para a exposição um autor, cuja famosa declaração foi que era impossível exibir gestos.<sup>51</sup> A primeira exposição independente de Szeemann em 1969, When Attitude Becomes Form [Quando a atitude torna-se forma], marcou o primeiro caso da história em que uma corporação apoiou arte contemporânea experimental: "O patrocínio da companhia de tabaco norte-americana (…) Philip Morris é um marco na história do que hoje é conhecido como 'art-based marketing'".52 No momento em que as primeiras pesquisas médicas identificaram os riscos do consumo do tabaco para a saúde: "Philip Morris emergiu como patrocinador de exposições de arte contemporânea".<sup>53</sup> Então, a independência dos museus enquanto instituições culturais proclamada por Szeemann significou a criação de uma nova dependência – do capital corporativo.

Esse novo desenvolvimento de um curador autoral não foi aceito sem resistência. Os artistas, lutando para salvar a autoria de seu próprio trabalho, tinham agora o problema de entregá-lo à autoria de um curador. Em vez de sua arte se tornar parte de uma multiplicidade de trabalhos exibidos em conjunto em um espaço partilhado, suas obras agora tinham de perder sua relação com a origem e ser refeitas como parte do discurso de outro. No entanto, após mostrar resistência nos anos 70, os artistas tornaram-se predominantemente pacíficos e passivos, situação que talvez tenha sido mais bem formulada pelo artista Daniel Buren:

*O ciclo se fecha, e a passividade generalizada dos artistas em face dessa situação é ainda mais séria do que era há trinta anos. Se em 1972 ainda tinham uma orelha surda e um olho cego para a forma como estavam sendo utilizados, a objetividade de nossa época (que alguns podem chamar cinismo) torna completamente improvável que artistas hoje não saibam o que está sendo tramado e o que está sendo declarado, e todos os tipos de discursos que os circundam!*<sup>54</sup>

Paradoxalmente, em vez de liberdade, os artistas hoje parecem demandar ainda mais cuidados aos curadores:

*Podemos estender essa noção de responsabilidade e cuidado com o bem-estar dos artistas – a obrigação de assegurar que os artistas não sejam retirados da cena ou tratados injustamente, que eles encontrem um contexto de convivência e que seu trabalho seja apresentado do melhor modo possível.*<sup>55</sup>

Ao que parece, os artistas já não são capazes de representar-se frente a instituições ou no interior delas, não têm a capacidade de defender seus próprios direitos, e subitamente precisam de curadores-como-guardiões não apenas de seus trabalhos, mas também de suas vidas. Esse fato nos

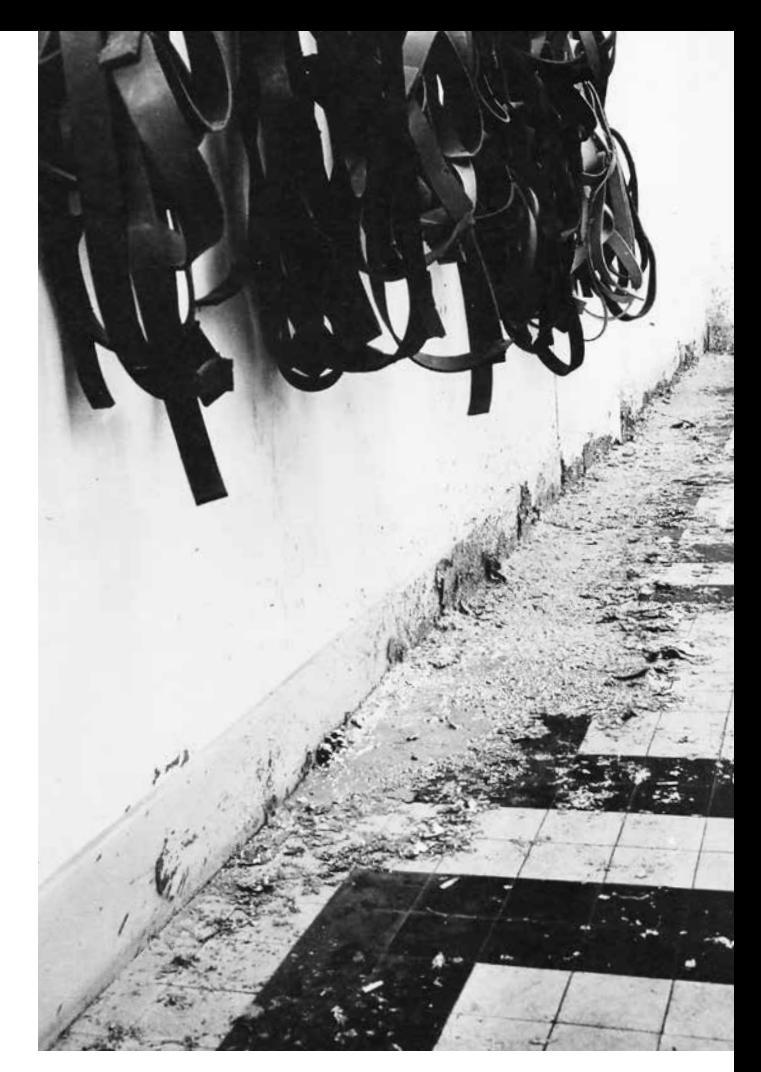

Richard Serra, *Belts* (Cintos), 1966-67; Splash, 1969

remete tristemente às origens da curadoria no Império Romano, quando seu dever era exatamente esse, sendo indicados a alguém inapto para administrar seus próprios negócios. Ao mesmo tempo, essa declaração revela o reconhecimento do sistema de exploração inerente ao sistema de arte e, logo, a necessidade de ser protegido, mas os artistas perderam seu poder de falar contra ele. Em vez disso, preferem pedir aos curadores, já ultraexplorados, que tomem para si uma responsabilidade a mais. Não obstante, do outro lado desse conflito, o único beneficiado desse círculo vicioso é o sistema que emprega ambos.

#### **Procedimento curatorial**

De suas origens no Império Romano aos tempos modernos, a curadoria é caracterizada por dois procedimentos essenciais: a governança dos sujeitos e a guarda de objetos. Os curadores podem ser, portanto, definidos como agentes operando na zona entre sujeitos e objetos ou no reino em que um se torna o outro. Nesse reino, os objetos serão tratados como sujeitos, e os sujeitos deverão ser transformados em objetos; os curadores são de fato mediadores, mas mediadores de um processo do qual muitos falaram, mas jamais definiram claramente. Essa posição mediadora significa o poder de transformar um no outro, sujeitos em objetos e vice versa, o agenciamento da transformação implicando igualmente problemas éticos.

O procedimento de algo que podemos chamar a subjetivação dos objetos ou a transformação dos objetos em algo mais-que-objetos já tinha sido reconhecida pelos críticos do capitalismo e é comumente referido como fetichismo. Os principais espaços em que a fetichização foi instituída foram as exposições universais, feiras e, depois, os museus. O gesto principal a ser executado aqui é a separação: ao falar sobre objetos de arte, eles estão sujeitos ao procedimento de separação de seus autores; quando se trata de objetos 'comuns' adquiridos como espólio, devem ser separados de sua origem. Em ambos os casos, mais-que-objetos recentemente criados são introduzidos em um novo universo de *commodities* em que devem assumir um valor de troca. Assim, a tarefa do curador é assegurar-se de que o objeto está perfeitamente limpo de seu pano de fundo, seja ele qual tenha sido, assim como formular uma nova narrativa seguindo a supremacia da razão. Os objetos receberão nome, data e local de nascimento, uma história a ser contada, mas simultaneamente serão reduzidos ao estado de orfandade. Deverão

ser cuidados agora como se seu valor fosse maior do que aquele das vidas humanas ordinárias. Qualquer dano ou remoção das instituições guardiãs será uma ameaça a sua sobrevivência: se retornarem aos lugares não civilizados de onde foram roubados, poderão ser forçados a participar de um sistema de economia diferente ou de nenhuma economia em absoluto; estão sob risco de voltar a ser objetos, de reduzir-se a pó.

O procedimento de objetificação dos sujeitos parece, de uma perspectiva humana, ainda mais problemática. Aparentemente saído dos antigos impérios e sua classificação aberta de certos seres humanos como bens imóveis, o novo regime oculta sua verdadeira natureza pela prática de fetichização de seres humanos. Os Outros são trazidos a este lugar sagrado em que serão celebrados como 'mais-que-humanos', iniciando com mulheres e passando às minorias. Serão petrificados em representações visuais, disciplinados em sua diferença, ingressando no mundo dos fantasmas. Comercializados e reproduzidos exatamente como suas imagens, imortalizados no sistema da arte, seu corpóreo real sacrificado nos altares do capitalismo global permanecerá para sempre escondido. Como todos sabemos hoje, nada e ninguém mais escapa à comoditização.

Ao discutir o cuidado com os objetos e os procedimentos de curadoria no novo discurso de arte contemporânea, as palavras de Robert Smithson inevitavelmente vêm à mente. Conhecido como um dos primeiros *land artists*, é menos conhecido como artista que resistiu à inclusão de seu trabalho nesse novo sistema de restrições criado através da institucionalização da curadoria:

*O confinamento cultural ocorre quando um curador impõe seus próprios limites a uma exposição de arte, em vez de pedir a um artista* 

*que imponha seus limites. Espera-se dos artistas que se adequem a categorias fraudulentas. Alguns artistas imaginam que têm controle desse aparato que, na verdade, tem o controle deles. Como resultado, terminam apoiando uma prisão cultural que está fora de seu controle. Os artistas em si não estão confinados, mas sua produção está. (...) A função do curador-guarda é separar a arte do resto da sociedade. A seguir vem a integração. Uma vez que a obra de arte se encontre totalmente neutralizada, ineficaz, abstraída, segura e politicamente lobotomizada, está pronta para ser consumida pela sociedade. (...) O processo de confinamento não é processo algum. Seria melhor revelar o confinamento do que criar ilusões de liberdade.*<sup>56</sup>

Smithson enviou essa declaração à *Documenta 5*, de Harald Szeemann, em 1972, no lugar de uma obra de arte. Não obstante, seu texto foi incluído no catálogo, talvez manifestando a nova estratégia do capitalismo de incluir sua própria oposição, de modo a destruir qualquer possível ameaça de destruição. A declaração de Smithson também é importante como diagnóstico do procedimento que o novo tipo de curadores desempenhará, aquele de separar as obras de arte do mundo exterior e de reintegrá-las depois que tudo se tenha tornado seguro para o consumo. O principal papel dos curadores, assim, será o de apresentar o confinamento como a maior realização da liberdade. Portanto, devemos nos voltar para a história da Documenta nos próximos capítulos, esperando lançar mais luz no desenvolvimento de exposições potencialmente críticas a mais outro bem de consumo.

Por outro lado, quando se trata do procedimento de transformação de sujeitos em objetos, é importante ter em mente a natureza inerentemente eurocêntrica da arte contemporânea enquanto discurso. Como observou Gerardo Mosquera:

*A metacultura ocidental se estabeleceu através da colonização, dominação, e mesmo da necessidade de articular isso para confrontar a situação dentro de si. (...) A modernidade, cheia de boas intenções, não contribuiu pouco para essa revolução cultural planetária, embora Adorno, Horkheimer e Huyssen tenham vinculado seu aspecto negativo ao imperialismo. O eurocentrismo é o único etnocentrismo universalizado através da dominação cultural global por uma metacultura, e está baseado em uma transformação traumática do mundo através dos processos econômicos, sociais e políticos centrados em uma pequena parte dele. (...) A "cena artística contemporânea" é um sistema muito centralizado de* apartheid*.* 57

Ou, nas palavras de Paul O'Neil, "a periferia ainda tem que seguir o discurso do centro" enquanto "um mercado de exposições globalmente configurado tem-se mantido com um discurso centrado de curador. (...) Um novo tipo de curador internacional foi definido por Ralph Rugoff como um *jet-set-flâneur*, que parece desconhecer fronteiras geográficas e para quem um tipo de internacionalismo global é a questão central".58 Um agente que desconhece fronteiras geográficas, assim como o próprio capitalismo, bem como as manifestações de um comportamento de turista global que "facilitou o erro de que o viajante entenderá o que quer que possa visitar".59 Por outro lado, curadores podem ser vistos como a encarnação dos processos e procedimentos do próprio Estado moderno. Como Giorgio Agamben declarou:

*O Estado moderno funciona (...) como um tipo de máquina de dessubjetivação: é tanto uma máquina que embaralha todas as identidades clássicas quanto, como Foucault mostra* 

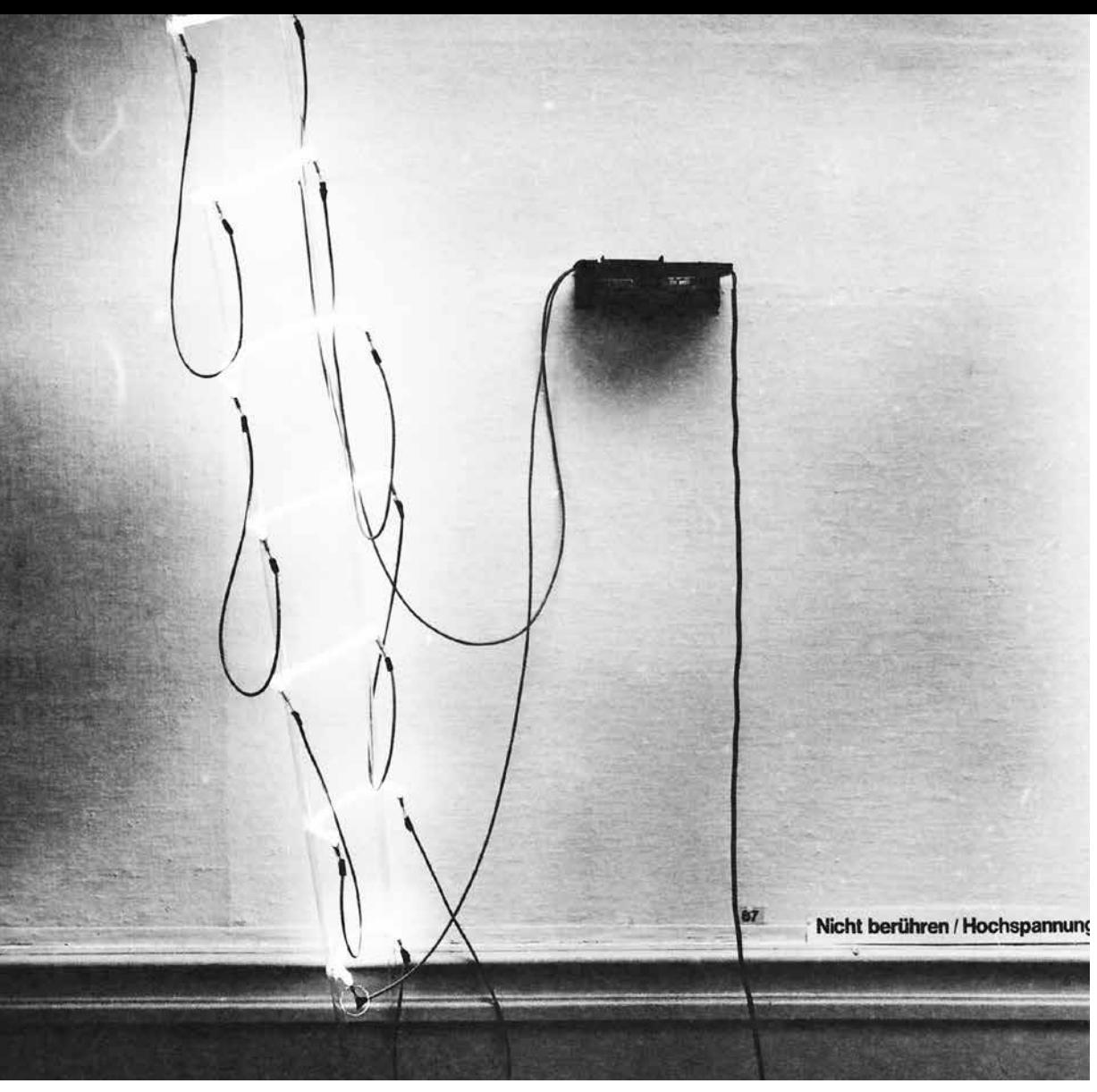

Bruce Nauman, *Neo Templates of The Left Half of My Body Taken Inch Intervals* (Novos modelos da metade esquerda do meu corpo tirados em curtos intervalos), 1966

*muito bem, uma máquina (em sua maior parte jurídica) que recodifica justamente essas mesmas identidades dissolvidas. Sempre há uma ressubjetivação, uma reidentificação desses sujeitos destruídos, esvaziados como estão de toda sua identidade. Hoje pareceme que o terreno político é um tipo de*  *campo de batalha em que ocorrem dois processos: a destruição de tudo que a identidade tradicional foi (digo isso, é claro, sem nostalgia alguma) e, ao mesmo tempo, sua ressubjetivação imediata pelo Estado – e não apenas pelo Estado, mas também pelos próprios sujeitos.*<sup>60</sup>

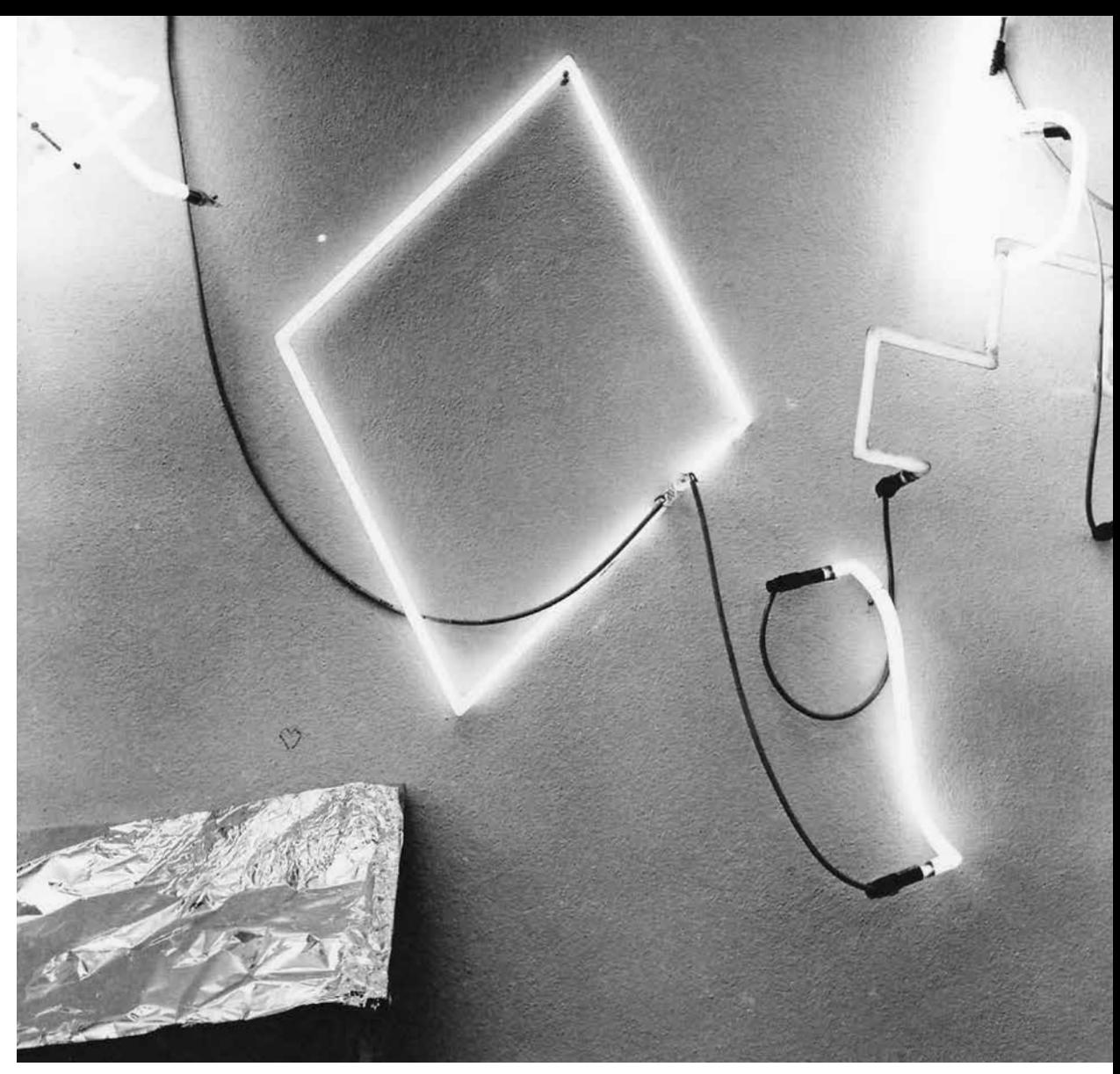

Neil Jenney, *The Curtis Mayfield Piece* (A composição de Curtis Mayfield), 1968

O problema da máquina que recodifica as identidades dissolvidas através de um novo tipo de espetáculo é proposta para alguma pesquisa futura. O que podemos acrescentar neste momento, em vez de uma conclusão, é que talvez a prática da curadoria hoje não possa ser entendida sem o exame de dois campos em que essa profissão opera hoje: as artes e os zoológicos. Esse procedimento de domesticar os animais, separando-os de seu *habitat* natural, pode acabar se revelando não muito diferente do processo que acabamos de descrever e que é operado tanto em objetos como em sujeitos, uma forma de os humanos modernos demonstrarem seu domínio da razão. A questão

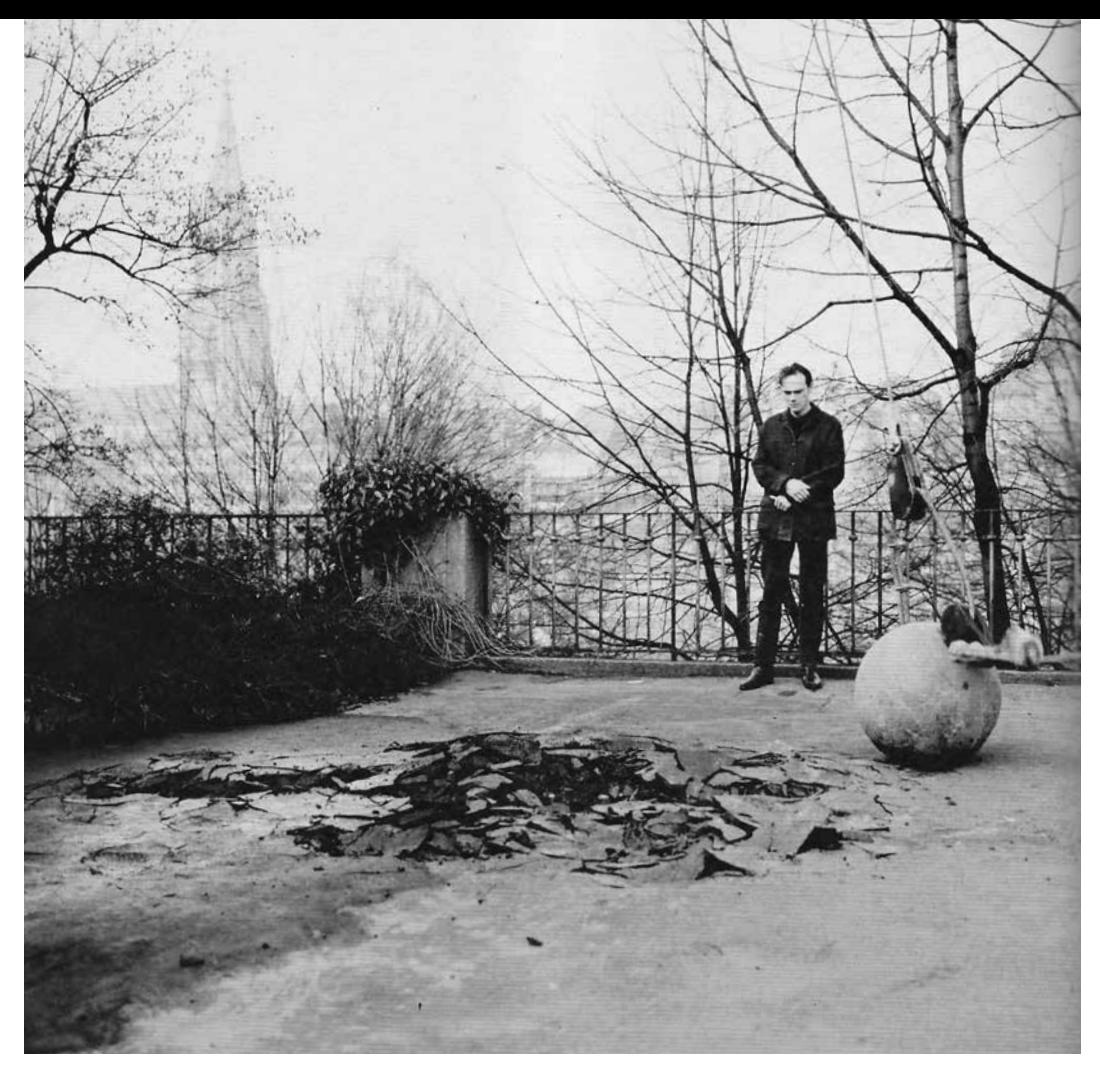

Michael Heizer, *Depression* (Depressão), 1969

que permanece aberta é se ainda haverá uma forma de ir além desse procedimento ou, em outras palavras, se há uma forma de romper com a armadilha dialética de cuidado e confinamento.

**Tradução** Marília Palmeira **Revisão Técnica** Cezar Bartholomeu

## **Notas**

Publicado originalmente como extrato da parte inicial do livro de Vesna Madžoski *De Cvratoribvs: The*  *Dialectics of Care and Confinement*. New York/Dresden: Atropos Press, 2013.

**1** Bradbury,Ray. *Fahrenheit* 451.1953. E-book.

**2** A carta é datada de 7 de março de 1960. Debord, Guy. *Correspondence*: The Foundation of the Situationist International (June 1957-August 1960). Los Angeles: Semiotext(e), 2009: 338.

**3** "Encontramos Sandberg. *Ele concorda com uma grande exposição do movimento situacionista* (mostra, construção de uma ambiência, conferência, derivas) que terá início no dia 15 de maio de 1960" (grifos do original). Debord, 2009: 256.

**4** Ver mais em: carta dirigida a Asger Jorn, de 29 de julho de 1960. *Folder Situationists*, arquivo do Museu Stedelijk, Amsterdam.

**5** "Tivemos que escrever diretamente a determinadas organizações fora do Museu Stedelijk, e cada uma delas teria o poder de remover algo de nosso experimento." Debord, 2009: 353).

**6** International Situationniste #4. "Die Weltals Labyrinth," 1960: 5. Disponível em http://www.cddc.vt.edu/ sionline/si/diewelt.html Acessado em 28 mar. 2011.

**7** Idem, ibidem: 6.

**8** Carta a Zimmer, Prem, Sturm, Fischer, datada de 17 de maio de 1960. Debord, 2009: 354

**9** Grifo do original. Carta a Jorn, datada de 7 de junho de 1959. Debord, 2009: 256.

**10** Carta a Constant, datada de 22 de setembro de 1959. Debord, 2009: 283.

**11** Grifo do original. Debord, 2009: 283.

**12** Carta a Constant, datada de 7 de setembro de 1959. Debord, 2009: 279.

**13** "Não sou um filósofo, sou um estrategista. Debord viu seu tempo como uma guerra incessante que engajou sua vida inteira em uma estratégia."

**14** Michel de Certeau citado por Tom McDonough em "Situationist Space". In McDonough, Tom (Ed.). *Guy Debord and the Situationist International*: Texts and Documents. Cambridge, Massachusetts, London: The MIT Press, 2002: 259.

**15** "A instalação (...) teria transformado uma ala do museu em uma corrida de obstáculos de duas milhas de extensão, culminando em um túnel de pintura industrial. Ao mesmo tempo, uma série de derivas operacionais reais deveria ocorrer no centro de Amsterdam, onde grupos de situacionistas estariam deambulando por três dias, comunicando-se uns com os outros e com o espaço do museu através de rádios transmissores." Andreotti, Libero. Architecture and Play In McDonough, Tom (Ed.).*Texts and Documents.Cambridge*, Massachusetts, London: The MIT Press, 2002: 226. Para mais detalhes, ver a carta

de Debord a Constant, 12 de fevereiro de 1960, em Debord, 2009: 326-327.

**16** "A escola é encurtada, a disciplina é relaxada, filosofias, histórias, línguas são abandonadas, o inglês e a ortografia são gradualmente negligenciados, e finalmente quase completamente ignorados. A vida é imediata, o trabalho conta, o prazer situa-se apenas depois do trabalho cumprido. Por que aprender algo, a não ser apertar botões, pressionar interruptores, ajustar porcas e parafusos?"

**17** "Não veio a partir do governo, de forma imposta. Não houve *dictum*, declaração, censura alguma para começar, não! A tecnologia, a exploração de massa e a pressão da minoria deu conta de tudo, graças a Deus. Hoje, graças a eles, você pode permanecer feliz o tempo todo, pode ler histórias em quadrinhos, as boas velhas confissões ou jornais de comércio."

**18** Bradbury, 1953.

**19** National Endowment for the Arts Official Website."Fahrenheit 451. About the Author." Disponível emhttp://www.neabigread.org/books/fahrenheit451/fahrenheit451\_04.php. Acessado em 17 abr. 2011.

**20** Bradbury, 1953.

**21** Slater, Josephine Berry; Iles, Anthony. *No Room to Move*: Radical Art and the Regenerate City. London: Mute Books, 2010: 40.

**22** Idem, ibidem: 52.

**23** "Central para a deriva era a consciência de explorar formas de vida que ultrapassassem radicalmente a ética de trabalho capitalista, conforme vista no famoso grafite 'Ne travaillez jamais' (Não trabalhe jamais), feito por Debord em 1953 e reproduzido no jornal da Internacional Situacionista com o título'Programa mínimo do movimento situacionista'." Andreotti, 2002: 215.

**24** Ver mais em: http://en.wikipedia.org/wiki/Stedelijk Museum. Acessado em 19 abr. 2011.

**25** Ver mais sobre o conceito do cubo branco em: O' Doherty, Brian. *Inside the White Cube*: The Ideology of the Gallery Space. Berkley, Los Angeles, London: University of California Press, 1999 [1976].

**26** "A lei romana como codificada por Gaius durante os imperadores Flavianos é hoje a base da maioria das leis e sistemas jurídicos europeus. Nesse sistema, todas as leis estão listadas a partir dos crimes em um ou mais livros. Na Inglaterra e nos Estados Unidos, uma variação da lei romana chamada lei comum é utilizada." O sistema legal romano, http://www. dl.ket.org/latin2/mores/legallatin/legal01.htm<. Acessado em 12 abr. 2011.

**27** Hunter, W. A. *A Systematic and Historical Exposition of Roman Law In the Order of a Code*. Translated by Cross, John Ashton. London: Sweet & Maxwell, 1803:732.

**28** Gaius, Gai. *Institutiones or Institutes of Roman Law* by Gaius, with a translation and commentary by Edward Poste, M.A. Fourth edition, revised and enlarged by E.A. Whittuck, M.A. B.C.L., with an historical introduction by A.H.J. Greenidge, D.Litt. (Oxford: Clarendon Press, 1904). Chapter: De Cvratoribvs. The Online Library of Liberty.http:// oll.libertyfund.org/title/1154/88626. Acessado em 28 maio 2011.

**29** Hunter, 1803: 606.

**30** *Encyclopedia Britannica*: or, A Dictionary of Arts, Sciences, and Miscellaneous Literature, v. XI. Edinburgh, 1823: 637.

**31** Hunter, 1803:19. Além disso, "a fraqueza do sexo feminino (ver: *infirmitassexus*), a superficialidade do pensamento e a ignorância dos negócios e assuntos da corte são oferecidos como motivos para sua proteção através da tutela". Berger, Adolf. *Encyclopedic Dictionary of Roman Law*. V. 43, Part 2. Philadelphia: The American Philosophical Society, 1953: 748.

**32** *Encyclopedia Britannica*, 1823: 633.

**33** Lévi-Strauss, 2008.

**34** Berger, 1953: 421.

**35** "Coisas imóveis são como a terra, e o que quer que esteja fixo nela; coisas móveis não podem ser explicadas claramente, a não ser pelo seu nome. São assim porque podem ser deslocadas de um lugar a outro, como móveis, cavalos, gado, escravos, roupas, vinho, milho, etc." Hunter, 1803: 232.

**36** Gaius, 1904: 119.

**37** Idem, ibidem: 120. Hoje, definimos pessoa jurídica como "entidade (…) diferente da pessoa natural (ser humano) criada pela lei e reconhecida como entidade legal. (…) Também chamada pessoa artificial." Ver mais em: Business Dictionary. Disponível em http://www.businessdictionary.com/definition/ juristic-person.html Accesso em 10 de maio de 2011.

**38** *The Free Dictionary*."Curate." Disponível em http:// www.thefreedictionary.com/curated Acesso 23 fev. 2011.

**39** *Wikipedia*, "Curate." Disponível em http:// en.wikipedia.org/wiki/Curate.

**40** Benjamin, Walter. "On the Concept of History." In Benjamin, Walter. *Selected Writings*, v.4, 1938- 1940. Translated by Edmund Jephcott and Others. Cambridge, Massachusetts and London: The Belknap Press of Harvard University Press, 2003: 391-392.

**41** Martini, Federica; Martini, Vittoria. "Questions of Authorship in Biennial Curating." *The Biennial Reader*. Edited by Marieke van Hal, Solveig Ovstebo, Elena Filipovic. Hatje Cantz Verlag GmbH & Co KG, 2010: 262.

**42** Foucault, Michel. "What is an Author." *Aesthetics, Method, and Epistemology*. Edited by James D. Faubion. New York: The New Press, 1998: 211.

**43** Idem, ibidem: 222.

**44** Idem.

**45** *Encyclopedia Britannica*, 1823: 637.

**46** Liam Gillick in O'Neil, Paul. "The Curatorial Turn: From Practice to Discourse." *The Biennial Reader*. Edited by Marieke van Hal, Solveig Ovstebo, Elena Filipovic. Hatje Cantz Verlag GmbH & Co KG, 2010: 241.

**47** Farqufarson, Alex. "I Curate, You Curate, We Curate." *Art Monthly*, 269,2003: 7-10.

**48** Rifky, Sara. "What do you do exactly?" Al-Masry Al-Youm, 10 January 2011. http://www.almasryalyoum.com/en/node/291661. Acessado em 12 fev. 2011.

**49** Idem.

**50** "Harald Szeemann – um dos dois 'principais arquitetos da visada atual de uma curadoria de arte contemporânea.'" Lévi-Strauss, David. The Bias of the World Curating after Szeemann & Hopps. *Art Lies*, 59, 2008. <http://www.artlies.org/article. php?id=1655&issue=59&s=1> 2006. Acessado em 24 fev. 2011.

**51** Ao longo da preparação para a exposição, Szeemann visitou Amsterdam e, durante suas visitas a ateliês, encontrou o artista Jan Dibbets molhando uma planta sobre a mesa. Então concluiu: "Mas você não pode exibir gestos." Szeemann, Harald. "Chronology: How Does an Exhibition Come Into Being? (1969)". Exhibiting the New Art. 'Op Losse Schroeven' and 'When Attitudes Become Form' 1969. Christian Rattemeyer et al. London: Afterall Books, Vienna: the Academy of Fine Arts, Eindhoven: Van Abbemuseum, 2010: 173. Em vez disso, incluiu esse trabalho em sua exposição como uma 'atitude'. Em termos filosóficos, o prosseguimento da análise da diferença entre gestos e atitudes poderia lançar mais luz sobre os rumos que a produção de arte tomou após 1960, através desse processo de petrificar gestos enquanto movimentos baseados no aspecto táctil e no oferecer, transformando-os em poses monumentais de atitudes na moda.

**52** Di Lecce, Claudia. "Avant-garde Marketing: 'When Attitude Becomes Form' and Philip Morris's Sponsorship." Exhibiting the New Art. 'Op Losse Schroeven' and 'When Attitudes Become Form' 1969. Christian Rattemeyer et al. London: Afterall Books, Vienna: the Academy of Fine Arts, Eindhoven: Van Abbemuseum, 2010: 220-229.

**53** Idem, ibidem: 221. Para visão mais detalhada da exposição When Attitudes Become Form, ver: Rattemeyer et al., 2010.

**54** Buren, Daniel. "Where are the Artists?" (2004).

*The Biennial Reader*. Edited by Marieke van Hal, Solveig Ovstebo, Elena Filipovic. Hatie Cantz Verlag GmbH & Co KG, 2010: 214.

**55** Raqs Media Collective."On Curatorial Responsibility". *The Biennial Reader*. Edited by Marieke van Hal, Solveig Ovstebo, Elena Filipovic. Hatje Cantz Verlag GmbH & Co KG,2010: 280.

**56** Smithson, Robert. "Cultural Confinement" [1972].*The Collected Writings*, 2nd Edition, edited by Jack Flam. Berkeley and Los Angeles, California: The University of California Press, 1996. Disponível em http://www.robertsmithson.com/essays/cultural. htm. Acessado em 9 mar. 2011.

**57** Mosquera, Gerardo. "The Marco Polo Syndrome: Some Problems Around Art and Eurocentrism." *The Biennial Reader*. Edited by Marieke van Hal, Solveig Ovstebo, Elena Filipovic. Hatje Cantz Verlag GmbH & Co KG, 2010: 418-423 (grifo do original).

**58** O'Neil, Paul. "The Curatorial Turn: From Practice to Discourse." *The Biennial Reader*. Edited by Marieke van Hal, Solveig Ovstebo, Elena Filipovic. Hatje Cantz Verlag GmbH & Co KG (2010): 240-259.

**59** Belting, Hans. *Art History After Modernism*. Chicago: University Of Chicago Press, 2003: 66.

**60** Agamben, Giorgio. "I am sure that you are more pessimistic than I am...". *Rethinking Marxism*, 16.2, 2004:115-124.

**Vesna Madžoski** é graduada em etnologia e antropologia, mestre em análises culturais, pósgraduada em estudos de gênero e cultura e PhD em filosofia pela The European Graduate School, Saas-Fee, Switzerland, com a tese *De Cvratoribvs. A dialética do cuidado e do confinamento*, da qual deriva o presente artigo. Atua também como docente e curadora em diversos eventos de arte contemporânea, bem como de cinema.